Für die nachfolgende Aufgabe stehen zwei weiteren Dokumente mit Wort- und Bildkarten zur Verfügung.

Die nachfolgenden Aufgabenkarten können an die Lerngruppen angepasst und bearbeitet werden. Empfohlen wird, dass jeweils eine der beiden Herausforderungsstufen zu den Aufgaben 1 bis 3 ausgewählt wird.

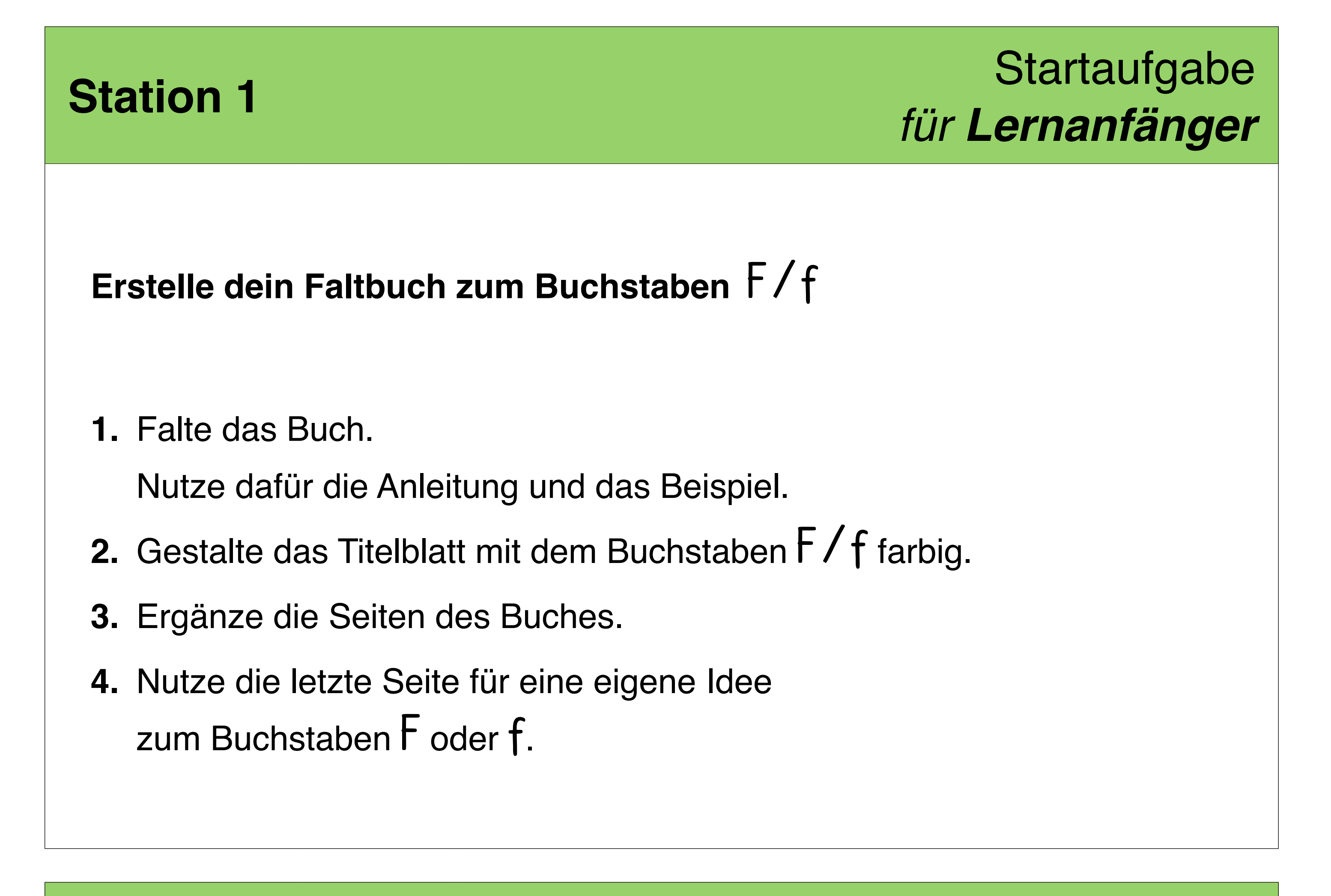

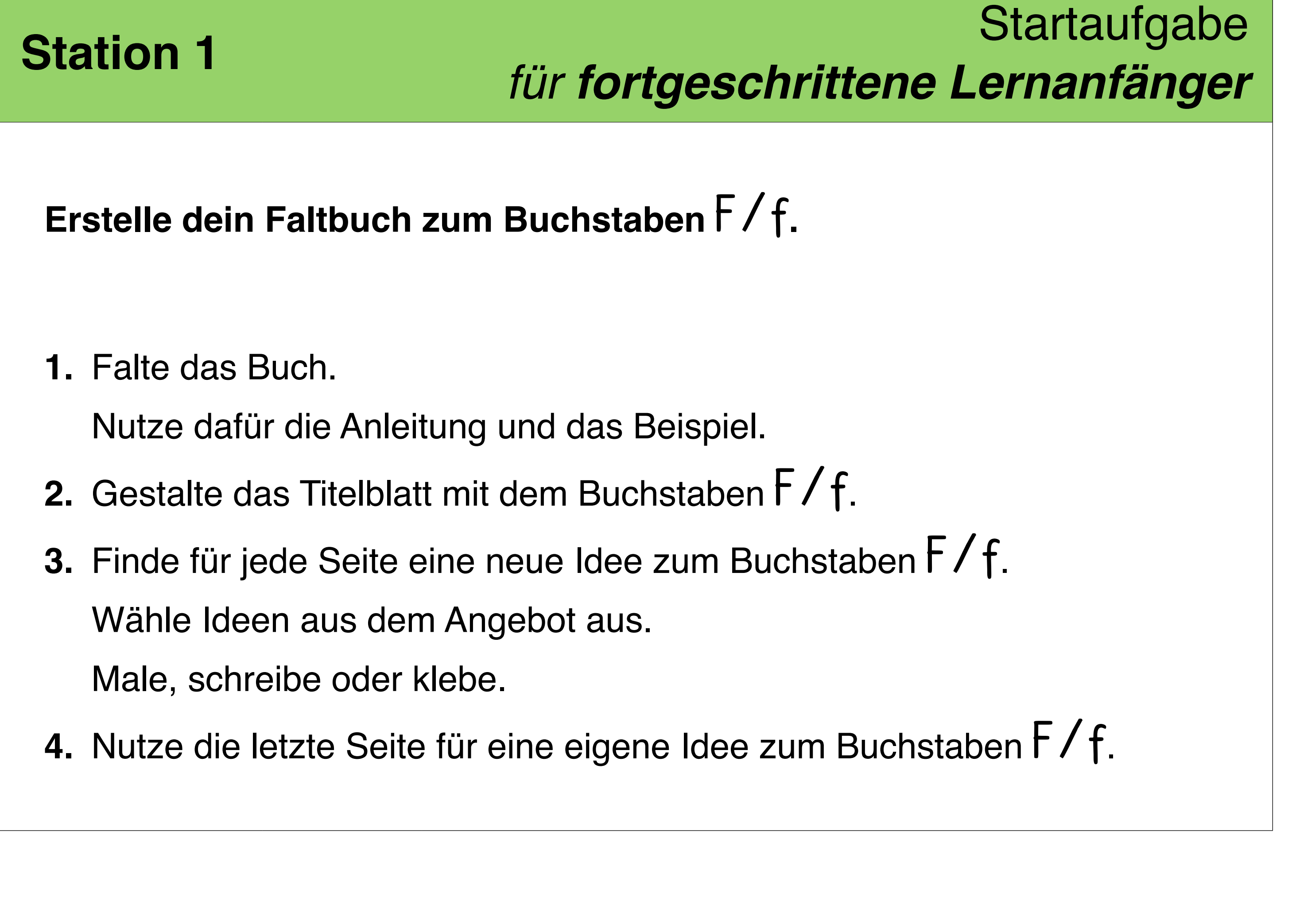

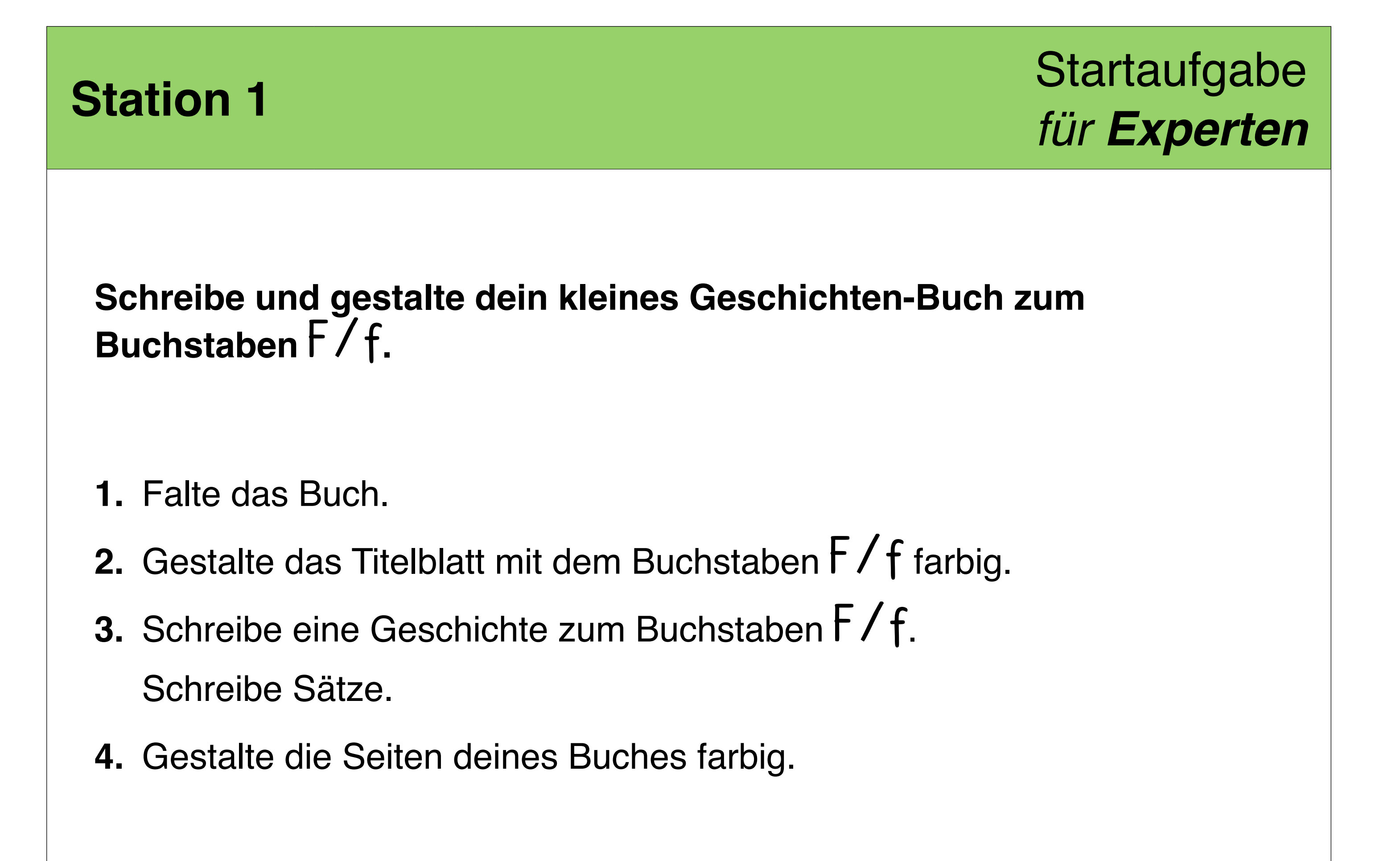

Für das Bearbeiten der Aufgaben kann ein Bild der Titelfigur zum Ausschneiden und Aufkleben zur Verfügung gestellt werden.

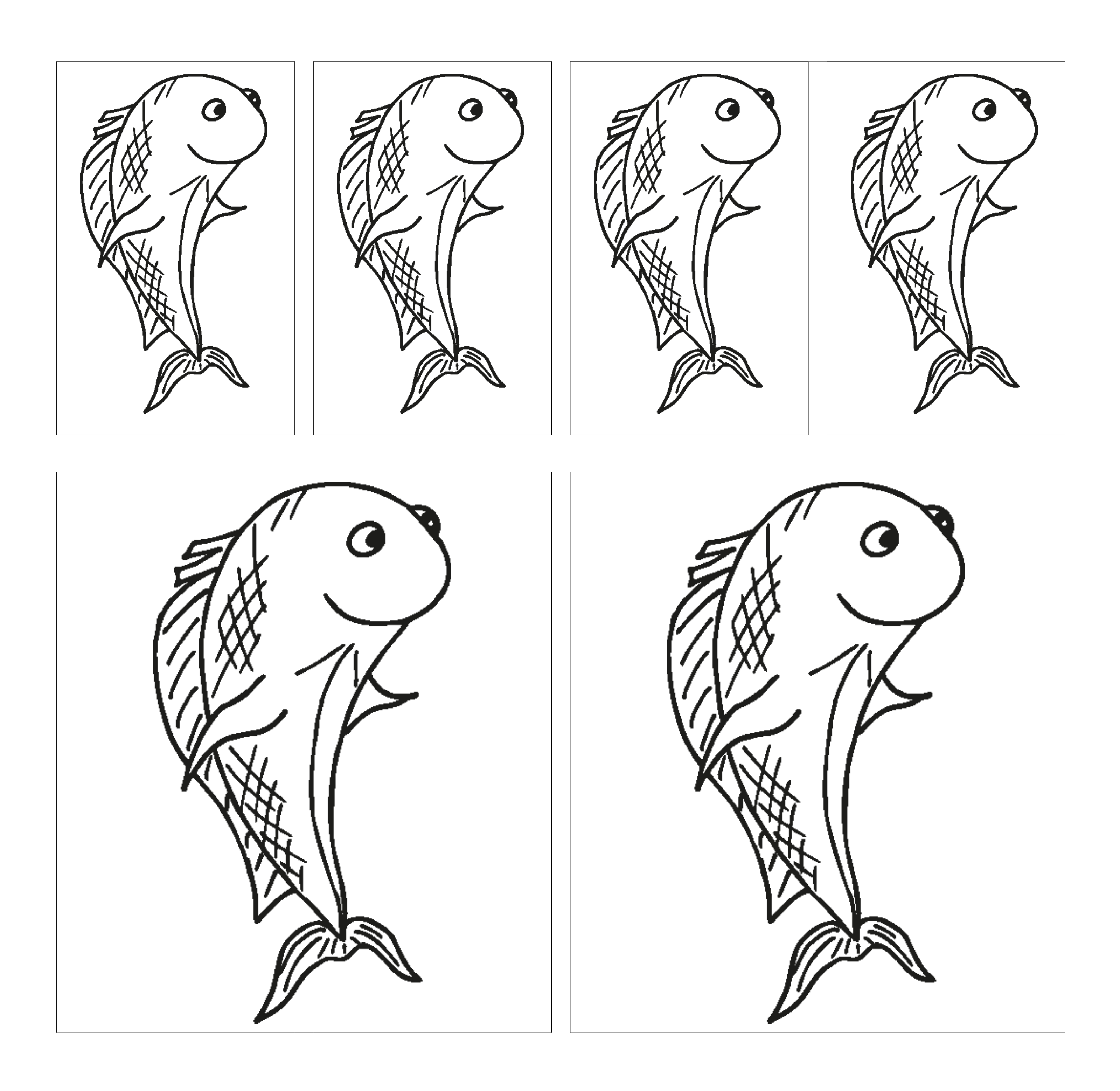